Foto: Helge Bendl

Foto: Helge

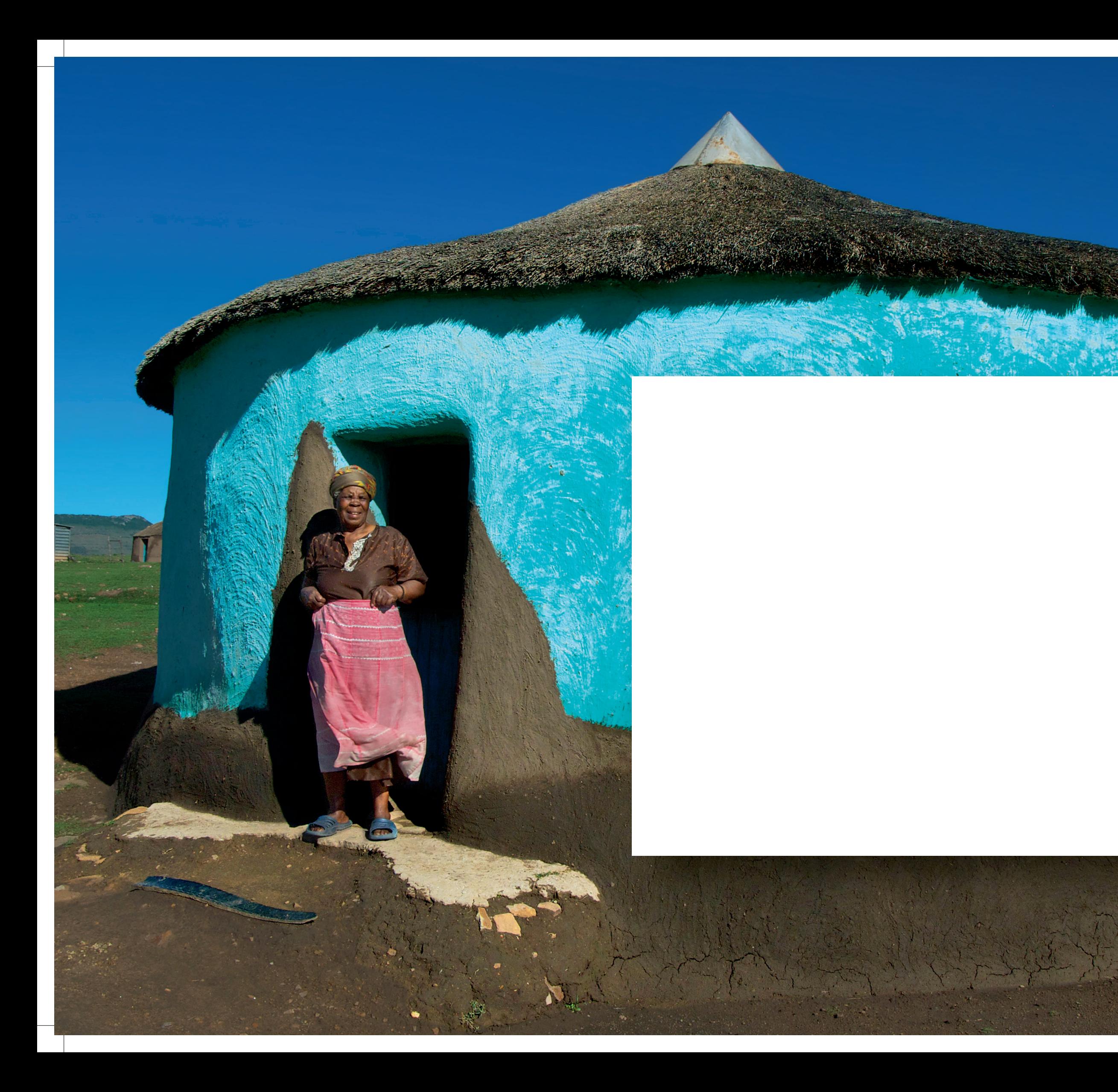

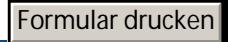

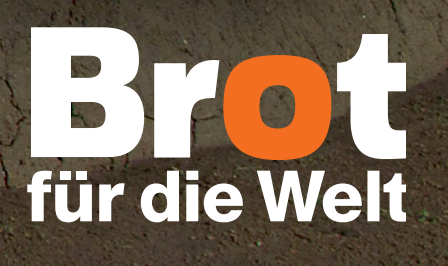